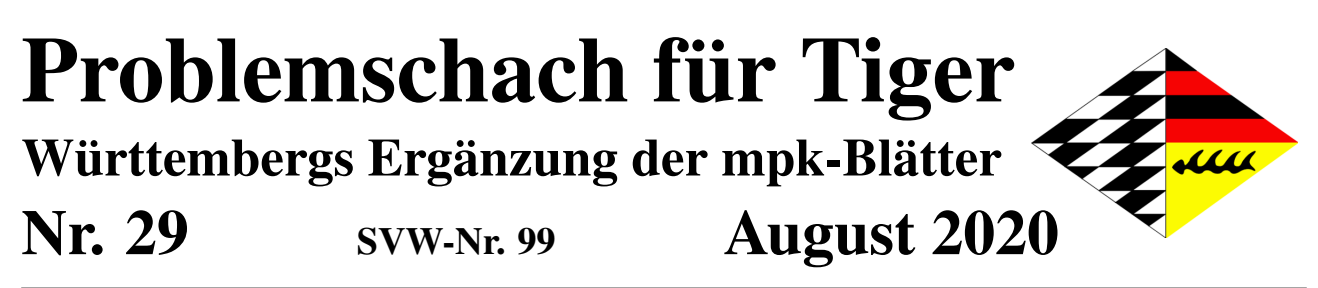

Diese Ausführungen richten sich hauptsächlich an Partiespieler. Sie sollen den Zugang zur faszinierenden Welt des Problemschachs ebnen und zeigen, wie gewinnbringend die Beschäftigung damit ist. Alle mpk-Blätter und Tiger-Ausgaben finden Sie auf den Seiten des mpk [<https://mpk-blaetter.hpage.com/>].

**Neuer Wettbewerb! Neuer Wettbewerb! Neuer Wettbewerb! Neuer Wettbewerb!**

# **1. Preis 100**e**, insgesamt 250**e**, Jugendpreis garantiert**

**Neuer Wettbewerb! Neuer Wettbewerb! Neuer Wettbewerb! Neuer Wettbewerb!**

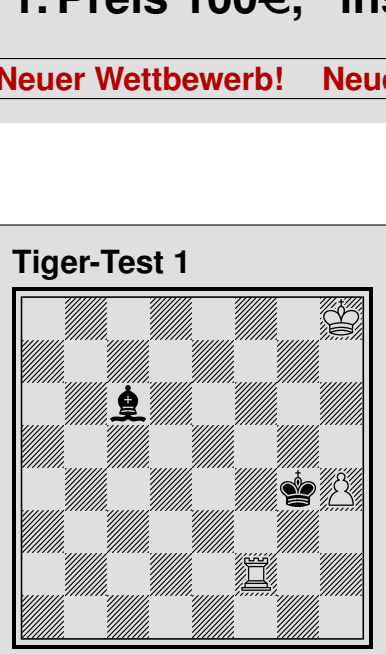

Weiÿ gewinnt nur mit der "falschen Turmposition".

#### **Tiger-Test 2**

<span id="page-0-0"></span>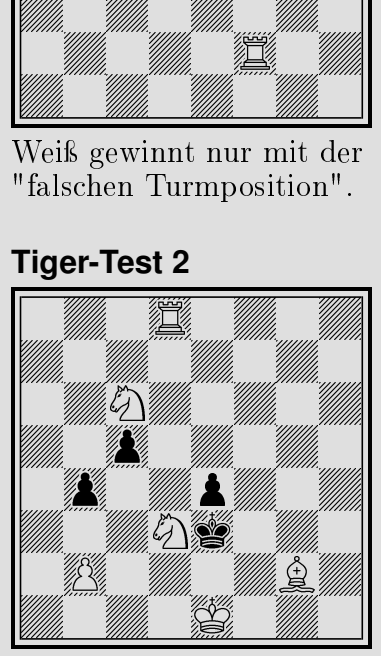

Matt in drei nach dem Prinzip "blödester Zug".

→ *Lösungen* auf Seite [2](#page-0-0)

Die vollständigen Wettbewerbs-Regeln und eine Einführung in die Aufgabenstellung finden Sie in *Problemschach für Tiger Nr. 28*, erhältlich über den mpk und im **Retroblog von Thomas Brand** [<www.thbrand.de/2020/05/12/>].

Hier noch **zwei Übungen** zum Verständnis der Regeln:

- a) Finden Sie eine kleinstmögliche Verbesserung der Partie *CarCar*.
- b) Sparen Sie in der Partie *CarCar* zwei ganze Züge durch Elimination von Sc6-a5-c6 und Te1-e3-e1.
- → *Wettbewerb: Zum Verständnis der Regeln* auf Seite [4](#page-0-0)

Beim ersten Tiger-Test geht es letztlich um **Dominanz**, beim zweiten um **überraschende Züge** und zwar nicht nur im Schlüssel. Zu beiden Themen gibt es ein weiteres Beispiel.

→ *Testaufgaben: Lösungen und Zugaben* auf Seite [2](#page-0-0)

Aus den **mpk-Blätter**n VII/2020 (Herausgeber: Dr. Rolf Kohring) habe ich eine Studie des mpk-Urgesteins **Gerd Rinder** ausgesucht, der am 3. Juli seinen 85ten Geburtstag feierte. Große Erfolge erzielte er gleich in drei Schach-Sparten: Partiespiel, Problemlösen und Komposition.

Zum Lösen für diejenigen, die die Top10 der Welt anstreben, für den Rest zum Anschauen und Staunen gibt es noch eine Studie aus **Annas Schachkanal**. Zur Lösung meint Anna Endreß: "Die Engines erkennen das nicht wirklich. Gut, die Engines haben auch keine so schön menschlichen Ideen wie wir."

→ *Zwei weitere Studien* auf Seite [3](#page-0-0)

**Leonid Kubbel** *La Patrie Suisse 1935 1. ehrende Erwähnung*

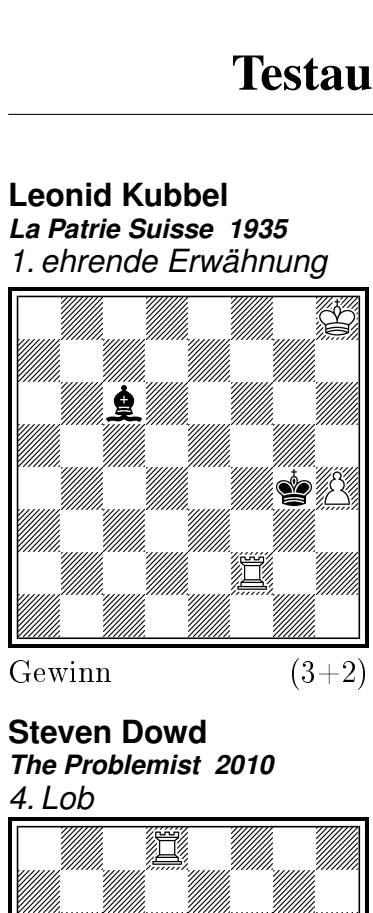

Gewinn  $(3+2)$ 

**Steven Dowd** *The Problemist 2010 4. Lob*

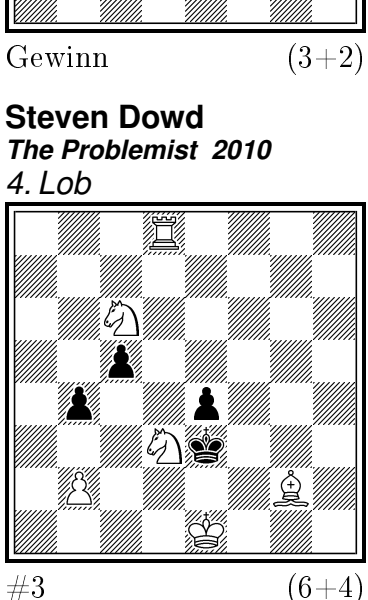

**Tiger-Test 1**: Bekanntlich gehört der Turm hinter die Bauern. Nach 1.Th2? kann Schwarz ihn aber mit 1... Kg3 (oder zuerst Lf3) von der guten Position vertreiben und Remis halten. Weiß muss mit **1.Tf6!** die eigentlich schlechte Position vor seinem Bauer anstreben, obwohl das nach **1... Le8! 2.Th6 Lh5** sogar den Bauern verliert. **3.Kg7 Kxh4** (3... Le8 4.Th8 Lh5 3.Kf6 geht schneller) **4.Kf6 Kg4 5.Th8 Kh4 6.Kf5** mit Gewinn des Läufers. Sie finden die Aufgabe in der **PDB** [<pdb.dieschwalbe.de>] mit dem Suchausdruck probid='P1310668'.

**Tiger-Test 2**: Schachkompositionen wollen interessante Besonderheiten präsentieren. Eine (aber keineswegs die einzige) Möglichkeit hierfür ist ein überraschender Schlüsselzug. Hier ist es **1.Td4!**, was neben dem ohnehin hängenden Sd3 auch noch den Turm einstellt. Bei nüchterner Betrachtung kann man den Zug trotzdem finden. Wie beim Partieschach hilft dabei die Frage "Was droht?". Anders ausgedrückt: Man lässt Schwarz beginnen – das nennt man **Satzspiel** – und prüft jeweils, ob Weiß ein Matt in 2 hat. Offenbar ist hier 1... exd3 sehr stark. Tatsächlich kann Weiß danach nicht in zwei Zügen matt setzen. Andererseits kann der sK bei Wegzug des Sd3 stets mit K(x)f4 das Weite suchen. Bei 1.Te8? Kxd3 gelingt dem sK die Flucht auf den Damenflügel. Der Schlüssel kann folglich exd3 nicht verhindern, sonder muss darauf ein Matt bereitstellen. Bei **1.Td4** ist das einzügig (1... exd3 2.Te4#), also leicht zu sehen. Die vollzügigen, also dreizügigen Varianten sind: **1... cxd4 2.Scxb4** (Zugzwang) **exd3 3.Sd5#**, **1... c4 2.Txe4+ Kxd3 3.Sxb4#**, **1... b3 2.Tc4** und nun **2... exd3 3.Te4#** oder **2... Kxd3 3.Tc3#**.

Die Aufgabe von Kubbel habe ich dem Buch "Schachmatnye Etjudy – Dominazija" (**Schachstudien – Dominanz**) von **G. Kasparjan** entnommen, wie auch die nachstehende, zum gleichen Zugzwang führende Studie des Buchautors.

> **Herbert Geisdorf Georg Hoffmann** *Rochade Europa 2003*

**Gendrich Kasparjan** *Schachmaty w SSSR 1946 1. ehrende Erwähnung*

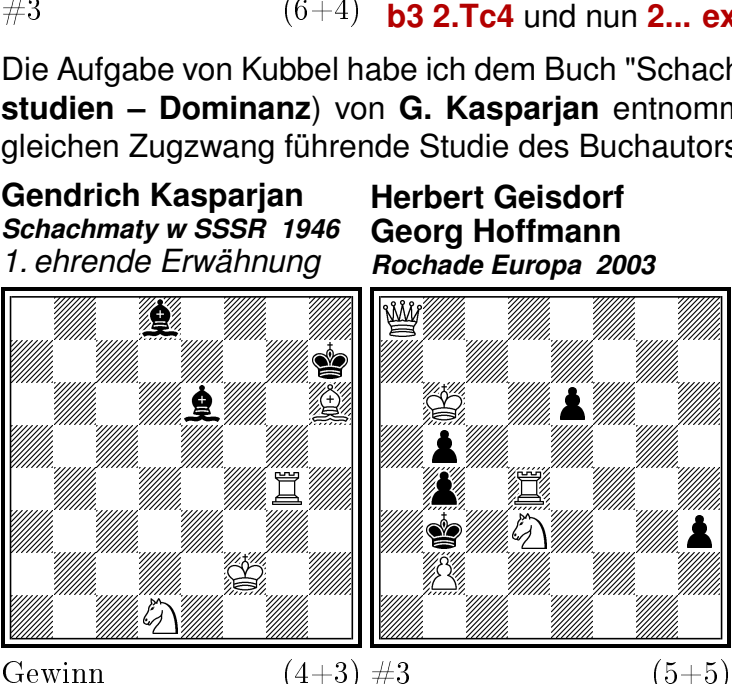

Die Aufgabe von Dowd sah ich im Wochenend-Journal des **Schwarzwälder Boten** vom 18. April. Insbesondere hinsichtlich des Prinzips "blödester Zug" kann der nebenstehende Dreizüger durchaus mithalten. Sie finden ihn – etwa mit der Google-Suche "neef dsb 477" – im von **Wilfried Neef** gestalteten Problemschach-Teil der Seiten des **Deutschen Schachbundes**. Alle paar Tage bekommen Sie dort eine neue Aufgabe, oft mit kurzen, interessanten Informationen zum Komponisten.

**Kasparjan**: **1.Te4 Ld5** (1... Lb3 2.Le3 Lxd1 3.Td4 +-) **2.Te5 Lb3 3.Th5! Lxd1 4.Th1 Kg6 5.Txd1 Lh4+ 6.Ke3! Kxh6 7.Th1 Kg5 8.Kf3 Kh5 9.Kf4** mit Gewinn des Läufers. **Geisdorf/Hoffmann** (PDB: probid='P1377214'): **1.Tc4!** (droht 2.Kxb5 ∼ 3.Da4# und 2.Sc1+ Kxb2/Kxc4 3.Da2#/De4#) **1... bxc4 2.Da4+! Kxa4 3.Sc5#** oder **1... Kxc4 2.Sc5** ∼ **3.De4#**.

**Gerd Rinder** *Die Schwalbe 1982 1. Preis* Gerd Rinder<br>Die Schwalbe 1982<br>1. Preis<br>Similary Martin Martin **Serd Rinder<br>Die Schwalbe 1982<br>1. Preis<br>Service State (1982)<br>Service State (1984)<br>Service State (1984)<br>Service State (1984)<br>Service State (1984)<br>Service State (1984)<br>Service State (1984)<br>Service State (1984)** 1. Preis<br>S. Millian Millian (Millian Millian Millian Millian Millian Millian Millian Millian (1977)<br>S. Millian S. Millian (1977), S. Millian Millian (1977)<br>S. S. Millian S. Millian (1977), S. Millian Millian (1977) # 

Remis  $(5+4)$ 

**Mario Matous** *Szachy 1975 1. ehrende Erwähnung*

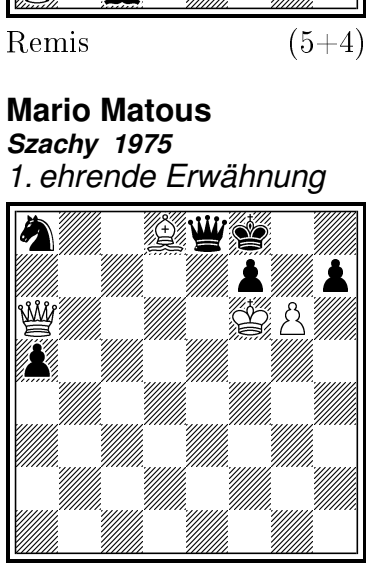

Gewinn  $(4+6)$ 

**Rinder** (PDB: probid='P1370656'): 1.Sc6+? Ka3! 2.S×d4 Lb2+ 3.Kb1 L×d4 -+ (Diagramm **R1**). **1.c3+! K**×**c3 2.Sb5+ Kc4 3.S**×**d4 K**×**d4 4.g6** (Diagramm **R2**). Nun hat Schwarz zwei Möglichkeiten: **a) 4... Lh6 5.Kb2 Kc4/c5** (Diagramm **R3**) **6.g7!** (6.Ka3? Kb5 7.g7 Lxg7? patt, aber 7... Lc1#) **6... L**×**g7+ 7.Ka3 Kb5 patt** (Diagramm **R4**) und **b) 4... Kc3 5.g7 Kc2 6.a3 Lb2+ 7.Ka2 L**×**g7 patt** (Diagramm **R5**). Zwei schöne Patt-Varianten und in a) noch eine nette kleine Falle (6.Ka3?).

**Matous**: Am besten lassen Sie sich die Lösung von **Anna Endreß** erklären [[https://www.youtube.com/watch?v=](https://www.youtube.com/watch?v=jbRWt24c17U) [jbRWt24c17U](https://www.youtube.com/watch?v=jbRWt24c17U)]. Ich biete das längst nicht so unterhaltsam dar und beschränke mich zudem auf die wesentlichsten Varianten: **1.Dc8!** (droht 2.Le7+) **1... Kg8** und nun der Hammer **2.Lc7!! Dxc8 3.gxf7+ Kh8** (3... Kf8? 4.Ld6#) **4.Le5** (Diagramm **M1**). Es droht 5.Ke7/g5#, worauf nur **4... Dc5** Verteidigungschancen bietet. **5.Lb2!!** (droht 6.Ke6+) **5... Sc7** (5... Db4 6.K∼+ Dxb2 7.f8=D#). Nach **6.La1** sind König, Dame, Springer und der Bauer h7 lahm gelegt. **6... a4 7.Lb2 a3 8.La1 a2 9.Lb2 a1=D 10.Lxa1** (Diagramm **M2**). Nun befindet sich Schwarz in unheilvollem Zugzwang. **10... Sd5+ 11.Ke6+ Sc3 12.Lxc3+ Dxc3 13.f8=D#** oder **10... Df8 11.Kf5+! Dg7 12.f8=D/T#**. Absolute Präzision ist erforderlich. Mit dem scheinbar gleichwertigen 5.La1? würde Weiß verlieren, weil nach 5... Sc7 6.Lb2 a4 7.La1 a3 (Diagramm **M3**) der Wartezug 8.Lb2 fehlt.

Natürlich gibt es in **Annas Schachkanal** noch weitere interessante Studien.

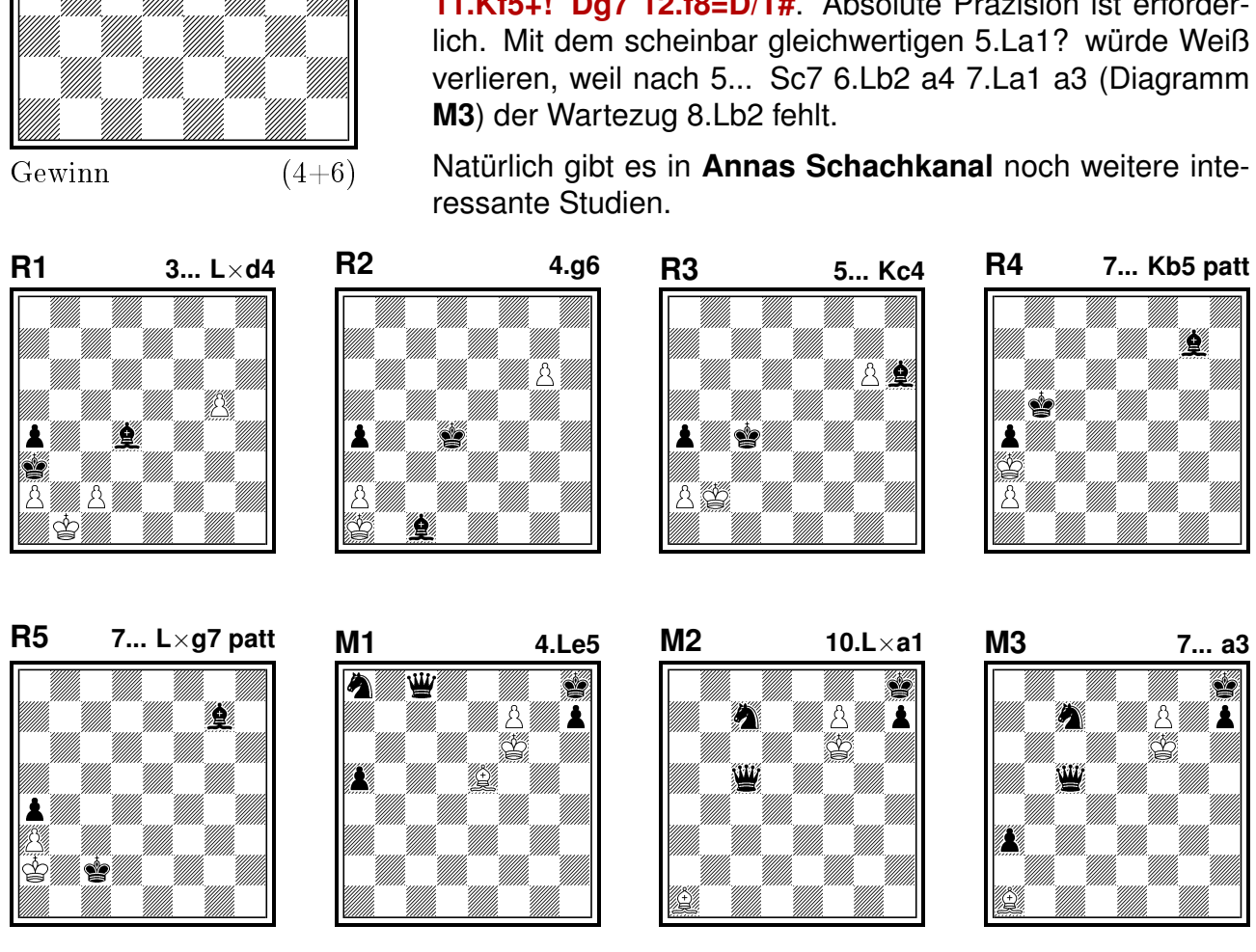

#### Inhaltliche Regeln des Wettbewerbs

Beim Wettbewerb gefordert ist eine Partie *P*, welche wie *CarCar* (Caruana – Carlsen, Sao Paulo 2012) 60 Felder besucht – also betritt oder überschreitet. Jeder Zug dieser Partie *P* muss in *CarCar* vorkommen. Die kürzeste derartige Partie gewinnt. Bei gleicher Länge bekommt den Vorrang, wer zuerst 59 Felder besucht. Dieses Prinzip wird nötigenfalls mit 58, 57, . . . Feldern fortgesetzt.

### Die Partie *CarCar*

Die Partie *CarCar* beginnt mit **1.e4** (besucht e3 und e4) **e6** (besucht e6) **2.d4** (besucht d3 und d4) **2... d5** (besucht d6 und d5).

Von nun an werden die Besuche eines Zuges nur noch notiert, wenn eines der Felder a5, c6, e1, e2 oder e3 dabei ist. **3.Sc3 Lb4 4.e5 c5** (besucht c6 und c5) **5.a3 Lxc3+ 6.bxc3 Se7 7.Sf3 Sbc6** (besucht c6 zum zweiten Mal) **8.Ld3** (besucht e2 und d3) **8... Ld7 9.0-0 Dc7 10.Te1** (besucht e1) **10... Sc6-a5** (besucht a5) **11.Sg5 Sg6 12.Te1-e3** (besucht e2 und e3) **12... c4 13.Le2 13... Sa5-c6** (besucht c6) **14.Lh5 Sce7 15.Dg4 La4 16.Ta2 Sf5 17.Te3-e1** (besucht e2 und e1).

Der Rest der Partie wird nur der Vollständigkeit halber wiedergegeben. Allenfalls die fett gedruckten Besuche von a5 sind interessant. Es reicht aber völlig zu wissen, dass dieses Feld noch besucht wird. 17... 0-0-0 18.Sf3 Kb8 19.h4 Tdf8 20.Dh3 Sge7 21.Dh2 h6 22.Lg4 g5 23.h5 Sg7 24.Sd2 f5 25.exf6 Dxh2+ 26.Kxh2 Txf6 27.Lf3 Thf8 28.Sf1 Sef5 29.Lg4 Le8 30.Lxf5 Sxf5 31.Se3 Sxe3 32.Lxe3 Lxh5 33.Kg3 Lg6 34.Tb2 h5 35.f3 g4 36.Lg5 Tf5 37.f4 Te8 38.Te2 Kc7 39.Tb1 Tf7 40.Th1 Th7 41.Kf2 Kb6 42.g3 **42... Ka5** 43.Ke3 Lf5 44.Kd2 Tc8 45.Lh4 Td7 46.Tb1 Tc6 47.Tee1 Tb6 48.Txb6 Kxb6 49.Tb1+ Kc7 50.Kc1 Td6 51.Kb2 Tb6+ 52.Kc1 Ta6 53.Kb2 Le4 54.Lg5 Kd7 55.Lh4 Ke8 56.Ka2 b6 57.Kb2 Kf7 58.Te1 b5 59.Tb1 Kg6 60.Te1 Kf7 61.Ta1 Tb6 62.Tb1 Kg6 63.Kc1 Ta6 64.Kb2 Kf5 65.Te1 Tb6 66.Tb1 **66... a5** 67.Kc1 Lg2 68.Kd2 Ke4 69.Te1+ Kf3 70.Te2 b4 71.axb4 axb4 72.Te3+ Kf2 73.Te2+ Kf3 74.Te3+ Kf2 75.Te2+ Kg1 76.Te1+ Kh2 77.cxb4 Txb4 78.Txe6 Le4 79.Txe4 dxe4 80.f5 Kg2 81.Ke3 Tb2 82.d5 Txc2 83.d6 c3 84.d7 Td2 85.d8=D Txd8 86.Lxd8 h4 87.gxh4 g3 88.f6 c2 89.Kd2 e3+ 90.Kxc2 e2 **91.La5** 1-0

## Lösung der Übungsaufgaben

- a) Die kleinstmögliche Verbesserung von *CarCar* erreicht man etwa durch die Vertauschung von 1... e6 mit 2... d5: **1.e4 d5 2.d4 e6** und weiter wie in *CarCar*. Diese Partie ist gleich lang wie *CarCar*. Auch 59, 58, 57, . . . 5 Felder werden gleich schnell besucht. 4 Besuche erreicht sie mit 1... d5, *CarCar* erst mit 2.e4. Kleinere Verbesserungen gehen nicht, weil Weiß im ersten Zug maximal 2 Felder besuchen kann, 3 Felder demnach frühestens im ersten schwarzen Zug. Diese Bestwerte werden in *CarCar* erreicht.
- b) Die hervorgehobenen Züge können eingespart werden, indem dazwischen liegende Züge – bei Weiß und Schwarz getrennt – aufrücken: **10... Sg6 11.Sg5 c4 12.Le2 Sce7 13.Lh5 La4 14.Dg4 Sf5 15.Ta2**. Danach geht es – beginnend mit 15... 0-0-0 – weiter wie in *Car-Car*. Die von den eingesparten Zügen besuchten Felder a5, c6 und e2, e3, e1 wurden bis auf a5 (wie oben in Klammern angegeben) schon zuvor besucht. a5 wird im späteren Verlauf von *CarCar* besucht, als nächstes mit 42... Kb6-a5.